# 鹿沢スノーエリアカップ第13回鹿沢ユース競技会 開催要項

- 1 主 催 群馬県スキー連盟
- 2 主 管 群馬県スキー連盟競技本部競技会運営部・嬬恋レーシング
- 3 後 援 群馬県教育委員会・嬬恋村教育委員会・鹿沢スノーエリア
- 4 期 日 2024年1月12日(金)~14日(日)
- 5 会 場 群馬県嬬恋村 鹿沢スノーエリア
- 6 競技種目 A、B、K1 各クラス男女GS、SL
- 7 競技日程及び会場

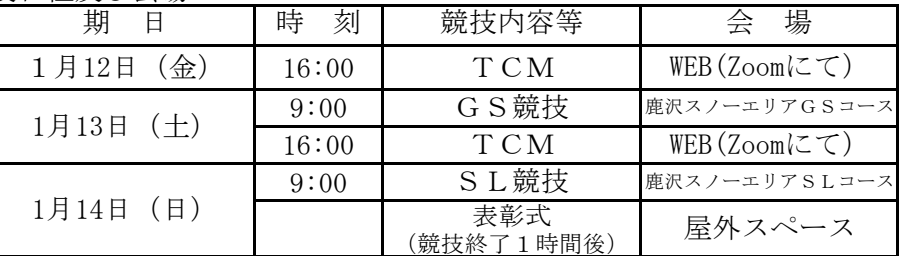

 8 競技規則 K1以下のクラスでのSLは、ロングポール、ショートポールを併用して行う。 ジュニアオリンピック同様、ショートポールの割合は70%以上。

## またK1以下のクラスは、ヘルメットの着用は義務とするが、用具についての制限はしない。

 この要項に定めた以外は、SAJ競技規則最新版及びSAJ公認アルペンユース競技会開催要領を参考にし、開催する。 9 参加資格 以下の条件を満たした者に参加資格を与える。

- (1)A 小学校1年生~2年生であること。
	- B 小学校3年生~4年生であること。

K1 小学校5年生~6年生であること。

# (2) 傷害保険、損害賠償責任保険に加入していること。

## (3) 責任ある引率者の付き添いが得られる者。

但し各チーム、出場人員に対する下記の割合の競技役員(旗門審判員)を派遣してください。

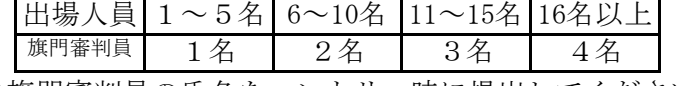

※上記の旗門審判員の氏名をエントリー時に提出してください。

※スタート順は、オールドロー。

\*TCMはZoomにて行います。

<https://us02web.zoom.us/j/83984848918?pwd=eE8wdUV5b3hnQkJWZEJBR2NkdVh5UT09> ミーティング ID 839 8484 8918 (パスコード 869763)

# 10 申 込 WEBエントリー制

<https://docs.google.com/forms/d/1h8JU-sRCguKxIp2WgiJEU8jX4Jtay-E7oDsyQ2H6vkQ/edit>

≪問合せ先≫090-5347-4200 (kazuyaman@jupiter.ocn.ne.jp) 担当 松本和也

11 申込期限 2024年1月5日(金)

12 申込方法 記載のWEBエントリーを通して行い、参加料は振込とします。 振込先: 群馬銀行 嬬恋支店 (普) 0474662 嬬恋レーシングスキーチーム 代表マツモト タツヤ

13 大会本部(1月12日~14日のみ)

鹿沢スノーエリア内 鹿沢ユース競技会事務局 090-5347-4200 松本和也

#### 14 参 加 料 1種目 3,500円

- 15 その他 (1)参加者は安全確保に十分注意すること。
	- (2)傷害処置については、主催者は応急手当のほか責任を負わない。
		- (3)競技運営については、各所属団体とも全面的に協力すること。

#### (4)リフト代は、選手については大会券を発売する。(詳細はTCMにて)

16 宿泊は、観光協会などに問い合わせて各自確保すること。

17 大会公式グループラインにて主審決定報告書など様々なインフォメーションを

流し、相互のコミュニケーションをとれるようにします。関係者は登録をお願いします。 \*ご質問等あればこちらからお気軽にどうぞ。担当:松本和也 **参加コード:0113** 

[https://line.me/ti/g2/yK7FrgJoBB3ixOsR0yRsw-lkOg5MbcvG6PkWug?utm\\_source=invitation&utm\\_medium=link\\_copy&utm\\_campaign=default](https://line.me/ti/g2/yK7FrgJoBB3ixOsR0yRsw-lkOg5MbcvG6PkWug?utm_source=invitation&utm_medium=link_copy&utm_campaign=default)

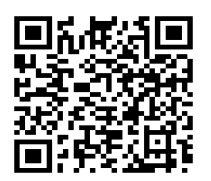

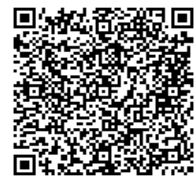

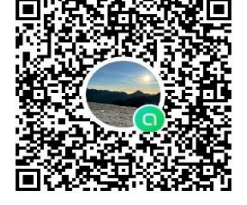